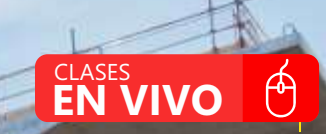

# **CURSO** ( **DISEÑO, CONSTRUCCIÓN Y<br>MANTENIMIENTO DE PUENTES**

CON CSI BRIDGE v.20 Y SAP 2000 v.19

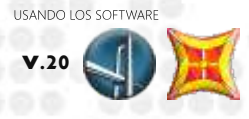

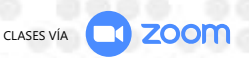

**SÁBADO OCTUBRE23**

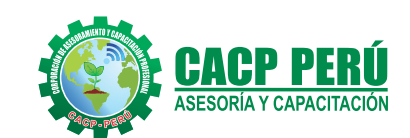

**CAPACITACIÓN - CONSULTORÍA - INHOUSE**

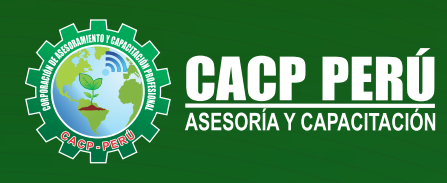

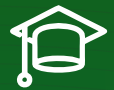

## » **PRESENTACIÓN**

Los puentes son estructuras que forman parte de caminos, carreteras y líneas férreas, etc. Así mismo, los puentes constan fundamentalmente de dos partes, la superestructura, o conjunto de tramos que salvan los vanos situados entre los soportes, y la infraestructura (apoyos o soportes). Así mismo, CSi Bridge permite el diseño y la adaptación de los puentes de acero y hormigón, de manera rápida y sencilla. En este curso, se estudiarán temas como: Partes de una estructura de un puente, tipos de puentes, aspectos a considerar para el diseño de puentes, estudio de ingeniería para el diseño de puentes MTC 2016, entre otros temas. Con el software CSI Bridge v20.

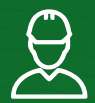

## » **DIRIGIDO A**

Profesionales y técnicos que desarrollen actividades en labores relacionadas con obras de pavimentación, principalmente asfálticas. Ingenieros y técnicos de obras, inspección, supervisión, docentes, proyectistas, consultores, productores y constructores de obras como: calles, avenidas, carreteras, autopistas, aeropuertos, que involucren mezclas asfálticas en caliente.

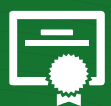

## » **CERTIFICA**

Los participantes que cumplan satisfactoriamente con los requisitos Académicos y Administrativos del programa recibirán la c e r t i fi c a c i ó n e n : " **D I S E Ñ O, C O N S T R U C C I Ó N Y MANTENIMIENTO DE PUENTES CON CSI BRIDGE v.20 Y SAP 2000 v.19**", expedido por la Corporación de Asesoramiento y Capacitación Profesional CACP PERÚ S.R.L.

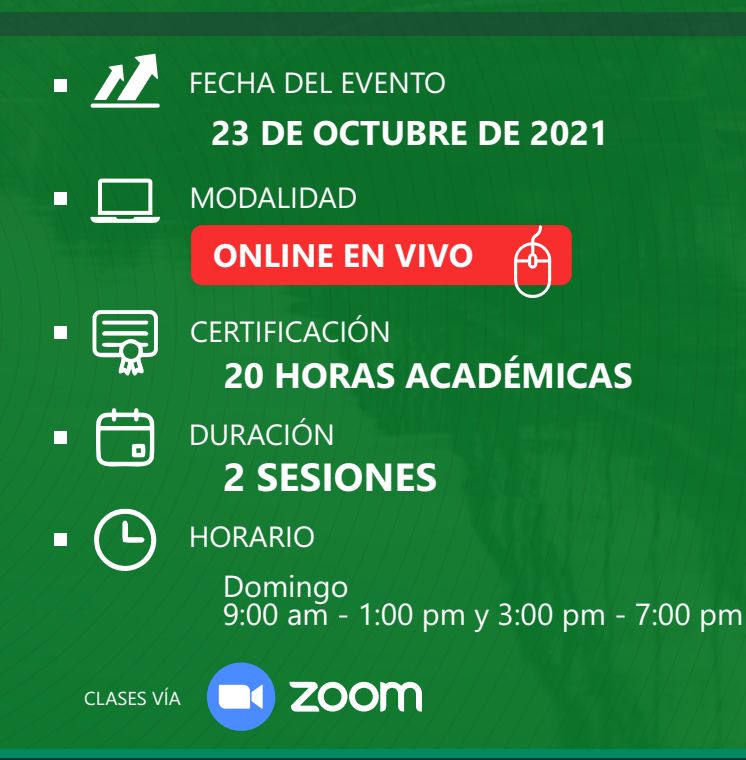

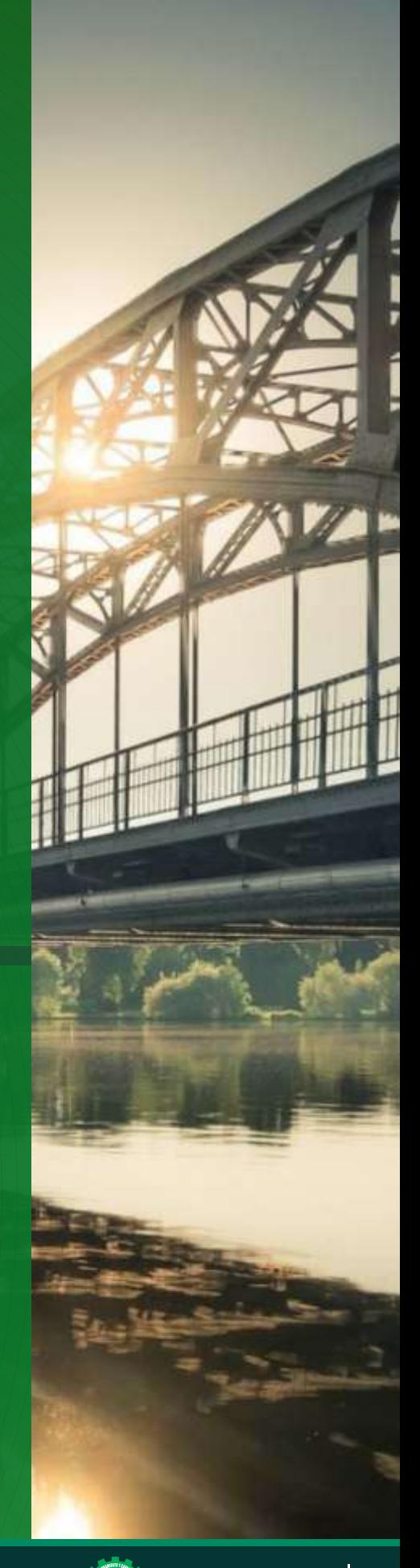

CACP PERÚ

**ASESORÍA Y CAPACITACIÓN** 

## **HERRAMIENTAS METODOLÓGICAS**

### **MODALIDAD VIRTUAL**

El participante tendrá a su disposición todos los contenidos del programa en el aula virtual CACP PERÚ, entregándosele una clave y usuario al inicio del curso. Las clases podrán verla ONLINE - EN VIVO en el mismo horario que se lleva a cabo la modalidad presencial y realizar sus preguntas. El material educativo, tales como el DVD con el contenido de las filmaciones de las conferencias, las diapositivas impreso por clase se le enviará a su domicilio.

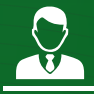

### **MODALIDAD PRESENCIAL**

Esta modalidad consiste en que el alumno asista como mínimo al 90% de las clases teóricas - prácticas. Se les brindará un manual en físico por clase y la información en digital estará disponible en el aula virtual.

### **VENTAJAS DEL CAMPUS VIRTUAL - CACP PERÚ**

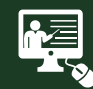

#### INTRANET

Donde podrá visualizar las ponencias en calidad FULL HD, cronogramas de clases, próximos eventos, calificaciones obtenidas y más.

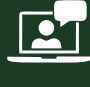

#### VIDEOCONFERENCIAS

Interacción en tiempo real entre el alumno y el ponente.

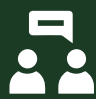

#### ACTIVIDADES NO PRESENCIALES

A través de nuestro campus virtual CACP PERÚ con acceso las 24 horas del día, los 7 días de la semana y los 365 días del año.

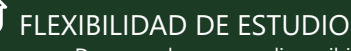

De acuerdo con su disponibilidad de tiempo.

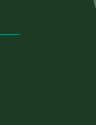

La clase quedará grabada para uso posterior del alumno

**FOREC\_** 

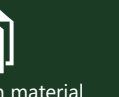

Contarás con material de apoyo y elementos adicionales

## www.cacperu.com/intranet/

**CAPACITACIÓN - CONSULTORÍA - INHOUSE** 

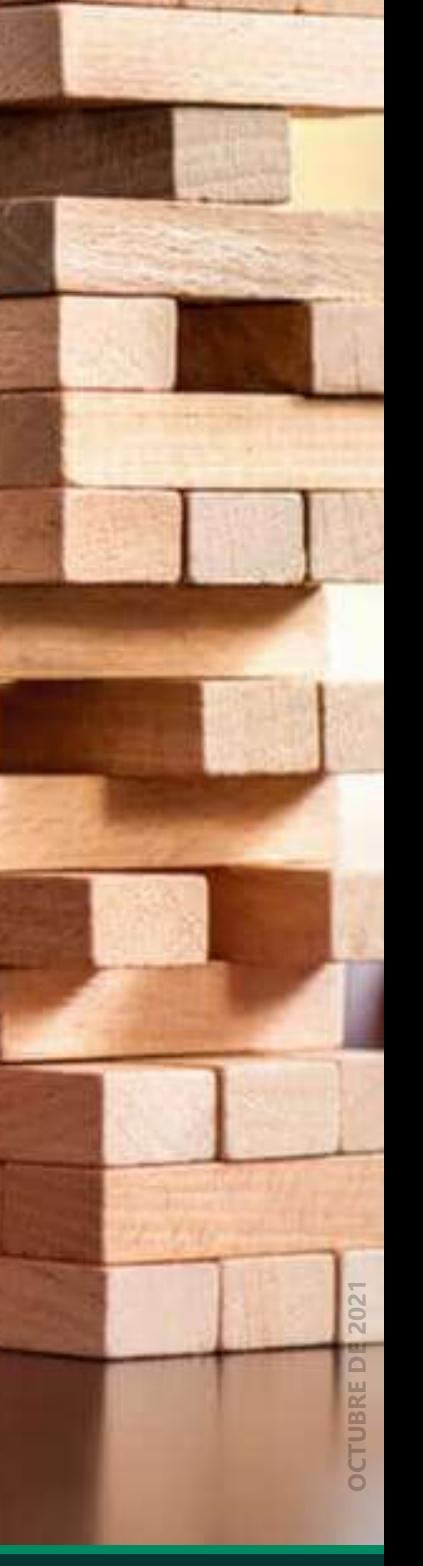

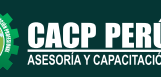

#### *CURSO:*

DISEÑO, CONSTRUCCIÓN Y MANTENIMIENTO DE PUENTES CON CSI BRIDGE v.20 Y SAP 2000 v.19

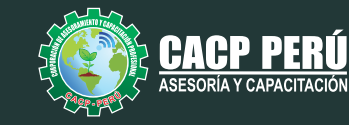

**CAPACITACIÓN** CONSULTORÍA INHOUSE

## **TEMARIO**

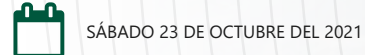

#### **TEMA 01: INTRODUCCIÓN AL DISEÑO DE PUENTES**

- Conceptos previos para el diseño de puentes
- Definiciones
- Revisión de la norma AASHTO-LRFD y manual MTC 2016

#### **TEMA 02: PARTES DE UNA ESTRUCTURA DE UN PUENTE**

- Superestructura
- Subestructura

#### **TEMA 03: TIPOS DE PUENTES**

- Puente losa alcantarilla
- Puente losa
- Puente viga losa
- Puente de viga
- Puente en concreto pretensado
- Puentes aporticados
- Puentes atirantados
- Puentes colgantes

#### **TEMA 04: ASPECTOS GENERALES A CONSIDERAR PARA EL DISEÑO DE PUENTES**

- Planificación
- Morfología del rio
- Selección del sitio
- Posición del puente

#### **TEMA 05: CONDICIONES DE SITIO A TOMAR EN CUENTA EN EL DISEÑO DE PUENTES**

- Área de captación
- Niveles de agua
- Estudios de exploración de suelos
- Requerimientos de diseño para la vida de un puente

#### **TEMA 06: ESTUDIOS DE INGENIERÍA PARA EL DISEÑO DE PUENTES MTC 2016**

- Estudios topográficos
- Estudios de hidrología e hidráulica
- Estudios geológicos y geotécnicos
- **· Estudios de peligro sísmico**
- Estudios de impacto ambiental
- Estudios de trafico
- Estudios complementarios
- Estudios de trazo y diseño vial de los accesos
- Estudios de alternativa a nivel de antiproyecto
- Clasificación de puentes

#### **TEMA 07: FILOSOFÍA DE DISEÑO PARA PUENTES CARRETEROS**

- Introducción a la filosofía
- Diseño por esfuerzos admisibles (ASD)
- Diseño por factores de carga (LFD)
- Diseño por factores de carga y resistencia (LFRD)
- La base probabilística de las especificaciones (LFRD)
- Seguridad en puentes
- Serviciabilidad en puentes
- Constructibilidad en puentes

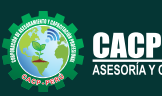

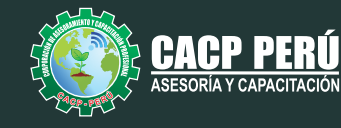

#### **TEMA 08: LÍNEAS DE INFLUENCIA**

- Líneas de influencia para vigas estáticamente determinadas en puentes
- Líneas de influencia por el trabajo virtual en puentes
- Vigas estáticamente indeterminadas en puentes
- Momento flector máximo en puentes

▪ Creación de espectro de respuesta para puentes, mapas de isoaceleraciones

#### **TEMA 09: CARGAS EN PUENTES CARRETEROS Y SU DISTRIBUCIÓN**

- Cargas permanentes
- Cargas transitorias
- Carga viva vehicular de diseño
- Cargas peatonales
- Presencia múltiple
- Efectos dinámicos de impacto
- Fuerzas de frenado
- Presión de flujo
- Cargas de viento
- Empujes del suelo
- Cargas en la superestructura

#### **TEMA 10: ANÁLISIS Y DISEÑO MANUAL DE PUENTE EN CONCRETO ARMADO TIPO VIGA-LOSA DE UNA SOLA VÍA CON LUZ = 12 M**

- Predimensionamiento
- Aumento de longitud de las vigas
- Número y separación de vigas longitudinales
- Predimensionamiento del voladizo
- Diseño de viga longitudinal
- Diseño de losa maciza del puente
- Diseño del voladizo
- Longitud de desarrollo y anclaje de losa
- Calculo del área de acero requerido en el voladizo
- Diseño por corte en la viga, método simplificado
- Verificación de deformaciones
- **Deflexión por carga viva**

#### **TEMA 11: ANÁLISIS Y DISEÑO DE UN PUENTE RETICULADO METÁLICO CON CSIBRIDGE 2017**

- Análisis estático
- Análisis dinámico
- **TEMA 12: ANÁLISIS Y DISEÑO DE UN PUENTE DE UN SOLO TRAMO CON CSIBRIDGE 2017**
	- Análisis estático
	- Análisis dinámico

#### **TEMA 13: ANÁLISIS Y DISEÑO DE UN PUENTE DE VARIOS TRAMOS**

- **CON CSIBRIDGE 2017**
- $\bullet$  Análisis estático
- Análisis dinámico

#### **TEMA 14: ANÁLISIS Y DISEÑO DE PUENTES CON VIGAS PRESFORZADAS**

- **CON CSIBRIDGE 2017**
- Análisis estático
- Análisis dinámico

#### **TEMA 15: ANÁLISIS Y DISEÑO DE UN PUENTE VIGA CAJÓN CON CSIBRIDGE 2017**

- Análisis estático
- Análisis dinámico
- **TEMA 16: ANÁLISIS Y DISEÑO DE PILAS Y ESTRIBOS MANUAL Y CON SAP2000 V19** ▪ Definiciones
	- Tipos de estribos
	- **Estados limite**

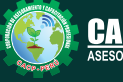

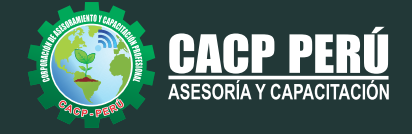

## **INVERSIÓN:**

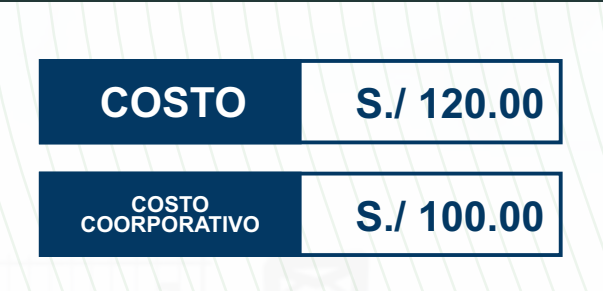

## **MEDIO DE PAGO:**

## BANCO DE CRÉDITO DEL PERÚ

N° CUENTA CORRIENTE EN SOLES:

**310-2283477035**

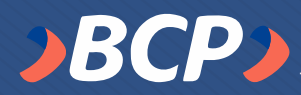

# Titular de la Cuenta:

 **CORPORACIÓN DE ASESORAMIENTO Y CAPACITACIÓN PROFESIONAL C.A.C.P. S.R.L**

**\*En caso de realizar pago mediante el banco adicionar S/. 7.50 por cada Transacción**

# **Interbank**

N° CUENTA CORRIENTE EN SOLES:

# **6203001670984**

Titular de la Cuenta:

**CORPORACIÓN DE ASESORAMIENTO Y CAPACITACIÓN PROFESIONAL C.A.C.P. S.R.L**

**\*En caso de realizar pago mediante el banco adicionar S/. 5.00 por comisión de interplaza**

## **PAGOS INTERNACIONALES A TRAVÉS DE:**

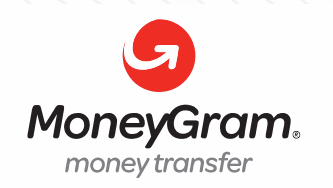

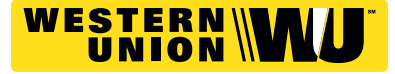

A nombre de**: MIJAIL ANDRE NUÑEZ GOMEZ** DNI**: 44348728**

**CACP PERÚ**

**CACPPERU.SRL**

## **ENVÍO DEL MATERIAL EN FÍSICO, SIN COSTO ADICIONAL A NIVEL NACIONAL:**

A través de:

**OLVA** COURIER El cocorine mala originale del Poro

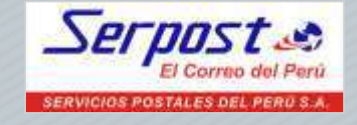

# **INFORMES E INSCRIPCIONES**

## **SEDE CHIMBOTE**

**953620444 - 920029799 - 918343626**

Sede **CHIMBOTE** Av. Pacífico - Urb. Casuarinas 2da Etapa Mz. E1 Lt. 06 - 2do. Nivel (Costado de la I.E. Señor de la Vida - USP) - Nuevo Chimbote

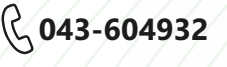

**info@cacperu.com | www.cacperu.com** 

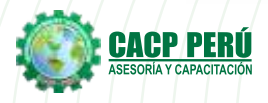

6